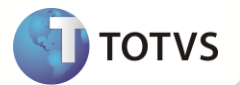

## **TSS - Notas de Release 2.19**

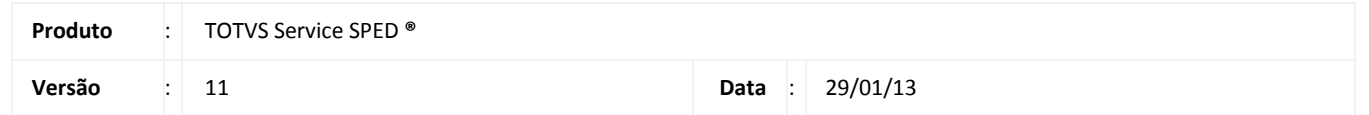

A seguir são apresentadas as funções implementadas na linha de produto TOTVS Service SPED **®**, expedidas neste pacote de atualização.

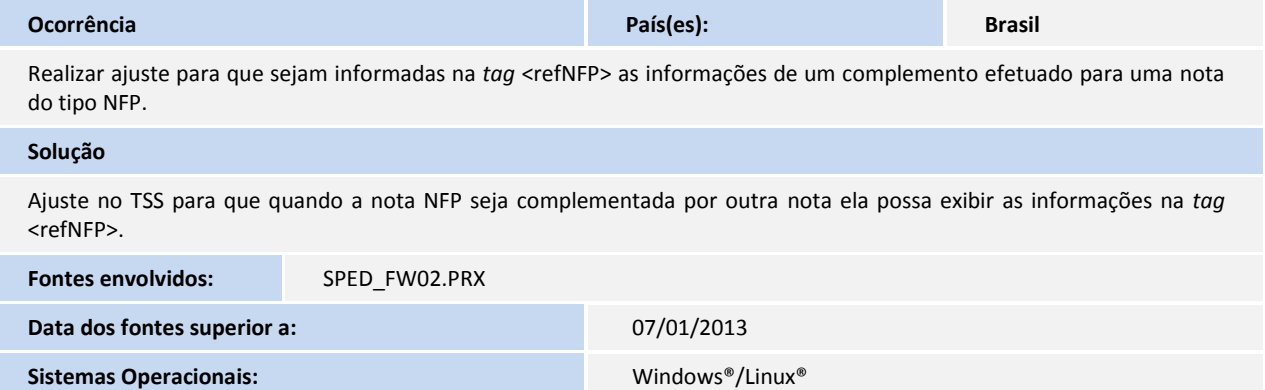

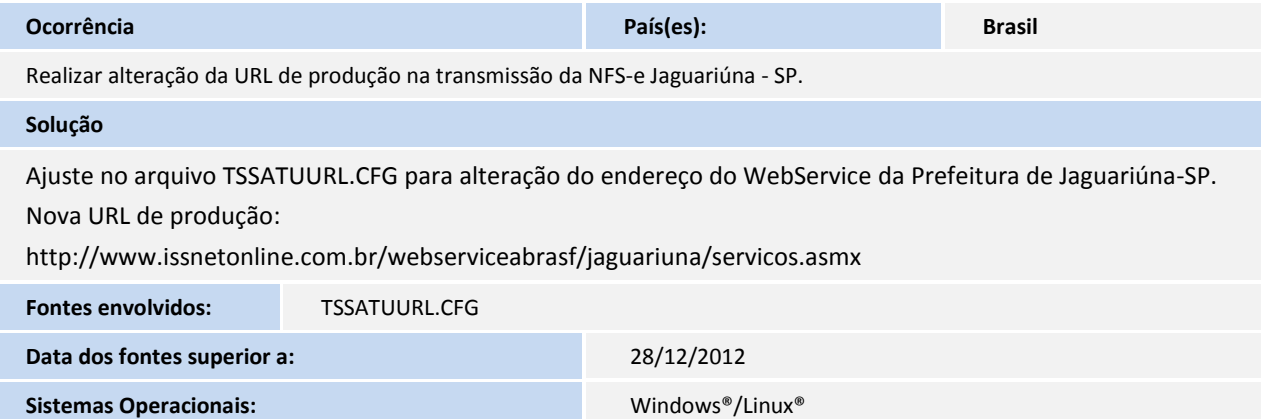

## **Release Notes**

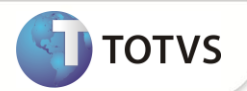

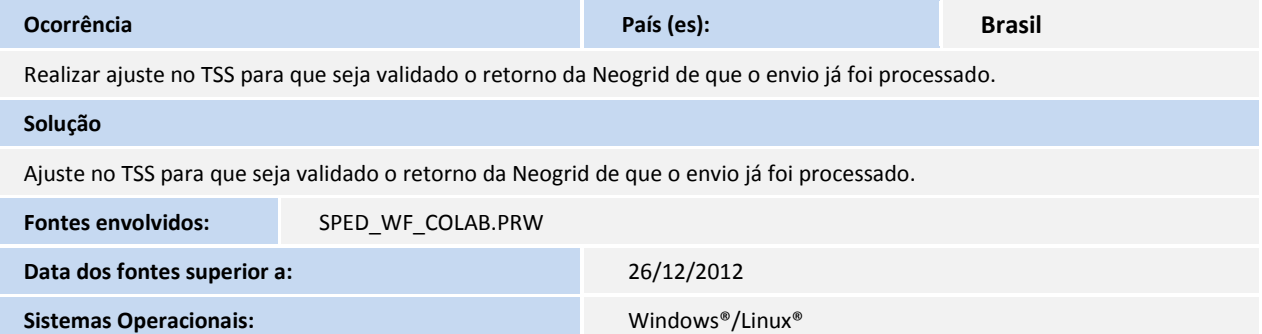

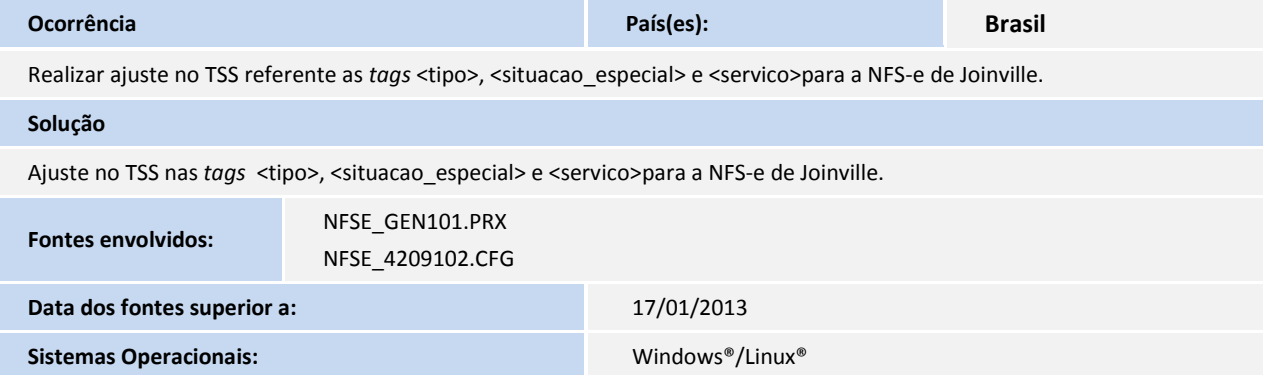

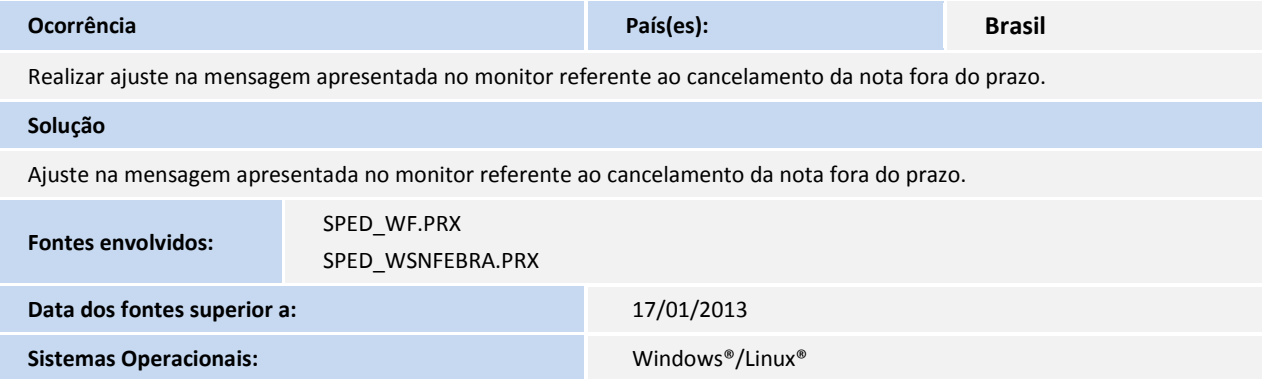

## **Release Notes**

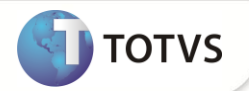

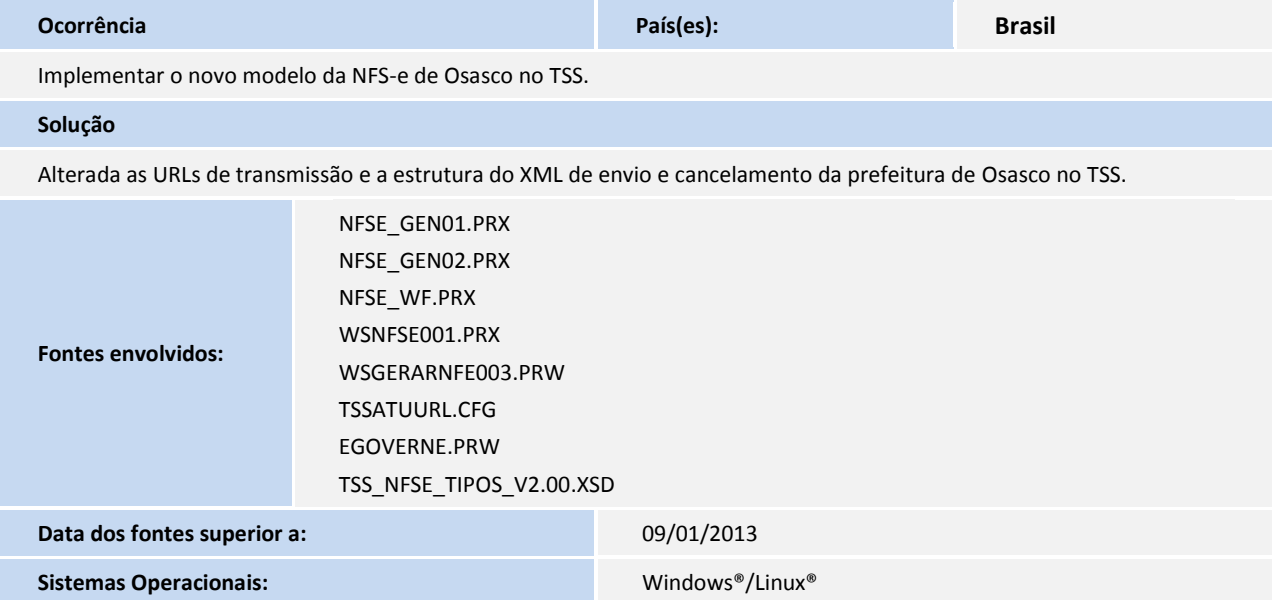

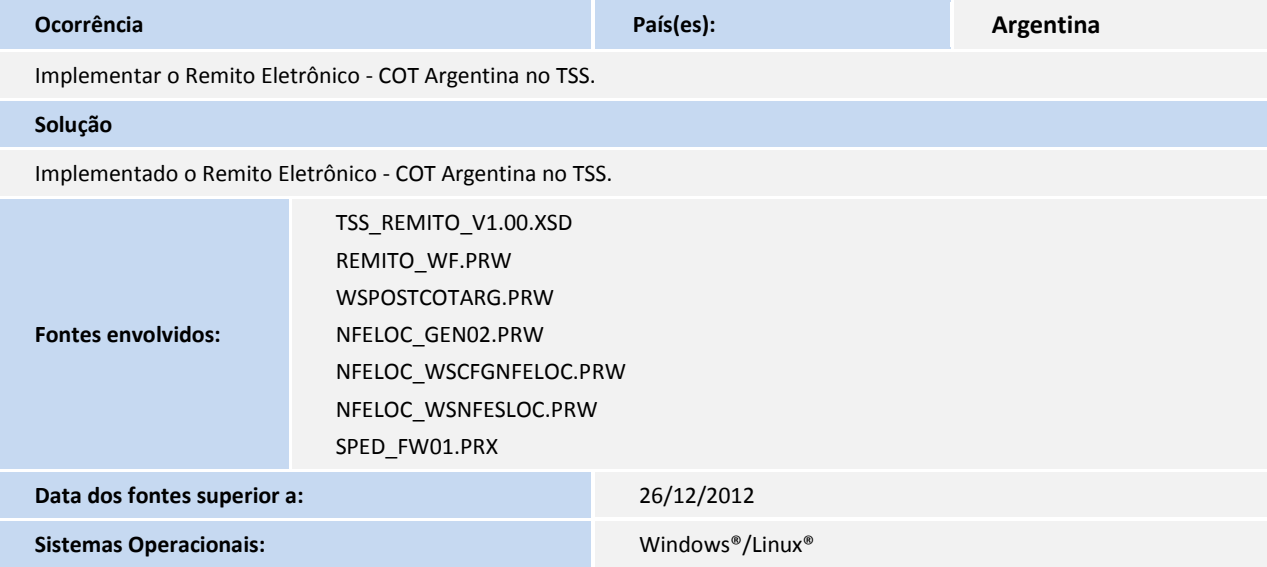

## **Release Notes**

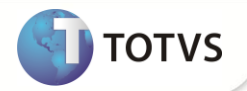

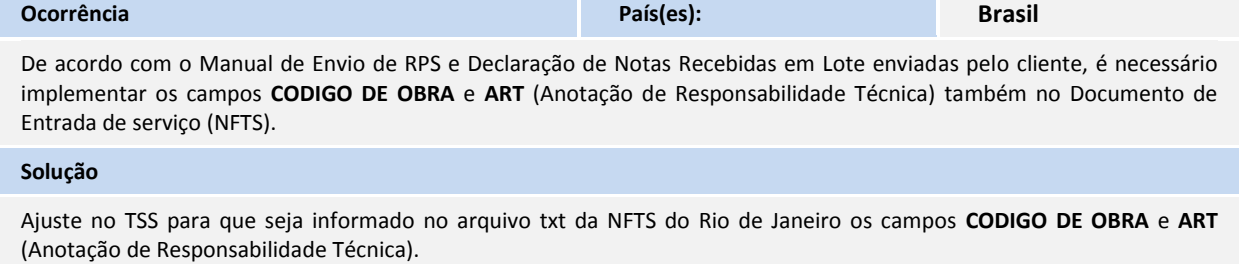

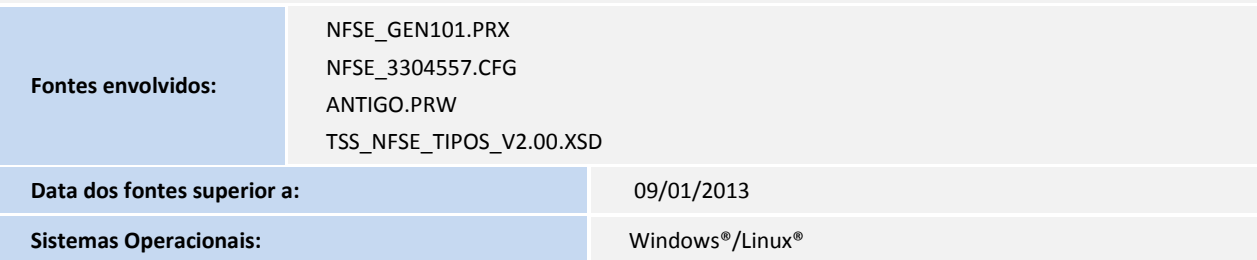

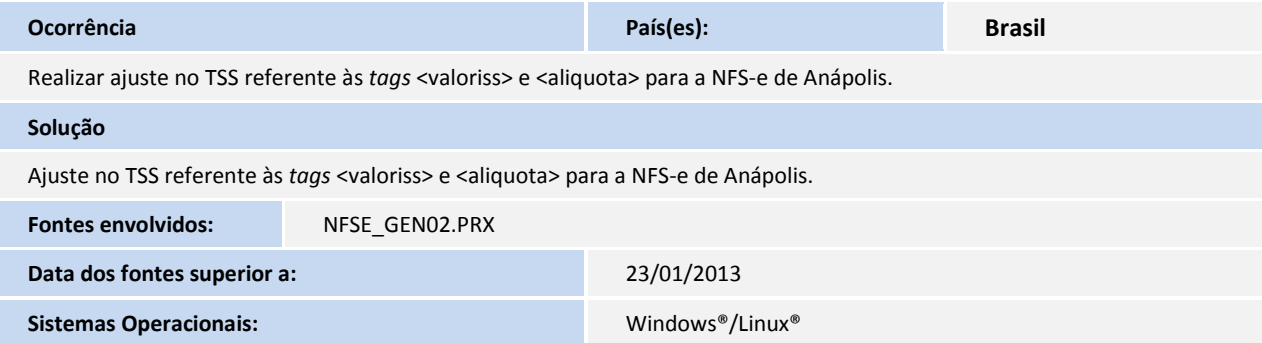

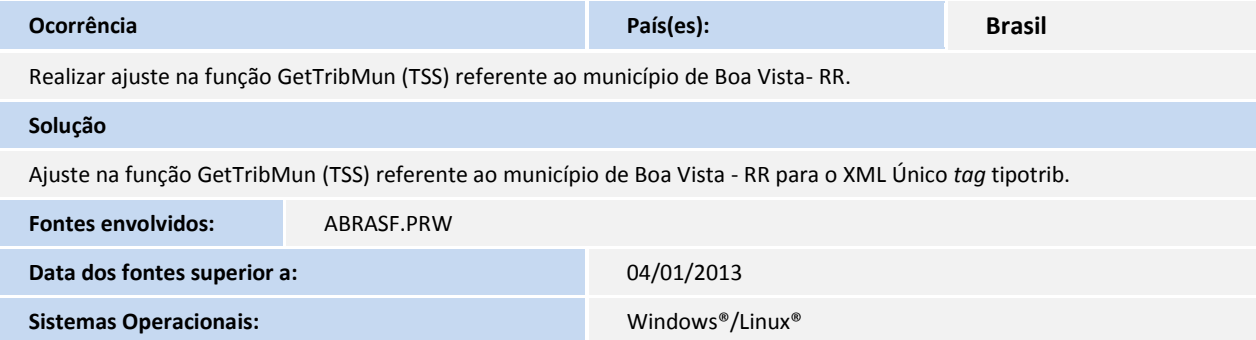

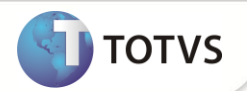

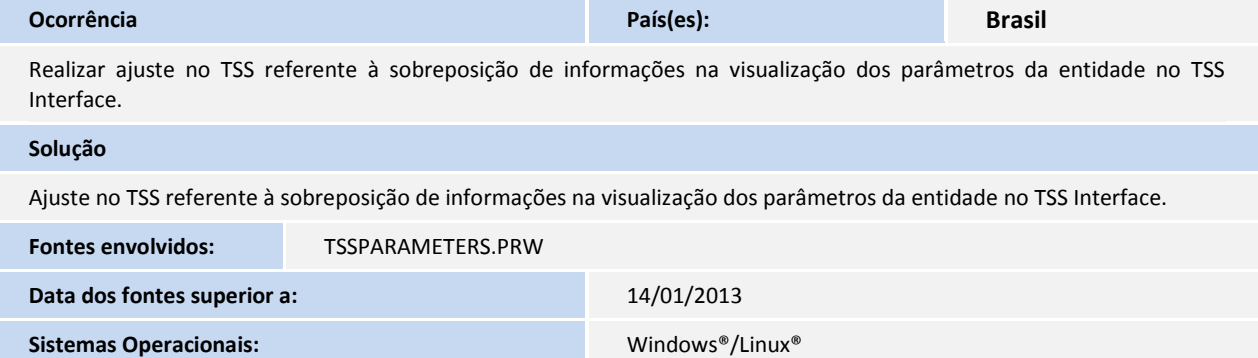